# Transition probabilities in quantum dot with laser pulse using Runga Kutta method

### **By** Manoj Malik Department of Physics & Astrophysics

## Runge-Kutta Methods

# $k_1 = hf(x_n, y_n)$  $k_2 = hf(x_n + \alpha h, y_n + \beta k_1)$  $y_{n+1} = y_n + ak_1 + bk_2$ We started with:

*a ,b , α* and *β* are appropriate weights to be found

Using:

$$
a = \frac{1}{2} b = \frac{1}{2}, \ \alpha = \beta = 1
$$

2nd Order Runge-Kutta Method or **Modified Euler's Method**

$$
k_1 = hf(x_i, y_i)
$$
  
\n
$$
k_2 = hf(x_i + h, y_i + k_1)
$$
  
\n
$$
y_{i+1} = y_i + \frac{1}{2} [k_1 + k_2]
$$

## Runge-Kutta Methods

What if we choose:

the values as 
$$
a = \frac{2}{3}, b = \frac{1}{3}, \alpha = \frac{3}{2}, \beta = \frac{3}{2}
$$
  
\n $y_{i+1} = y_i + ak_1 + bk_2$   
\n $k_1 = hf(x_i, y_i)$   
\n $k_2 = hf(x_i + \alpha h, y_i + \beta k_1)$   
\n $k_3 = hf(x_i + \alpha h, y_i + \beta k_1)$   
\n $k_4 = hf(x_i + \alpha h, y_i + \beta k_1)$   
\n $k_5 = hf(x_i + \alpha h, y_i + \beta k_1)$   
\n $k_6 = hf(x_i + \alpha h, y_i + \beta k_1)$   
\n $k_7 = hf(x_i + \alpha h, y_i + \beta k_1)$ 

## Runge-Kutta Methods

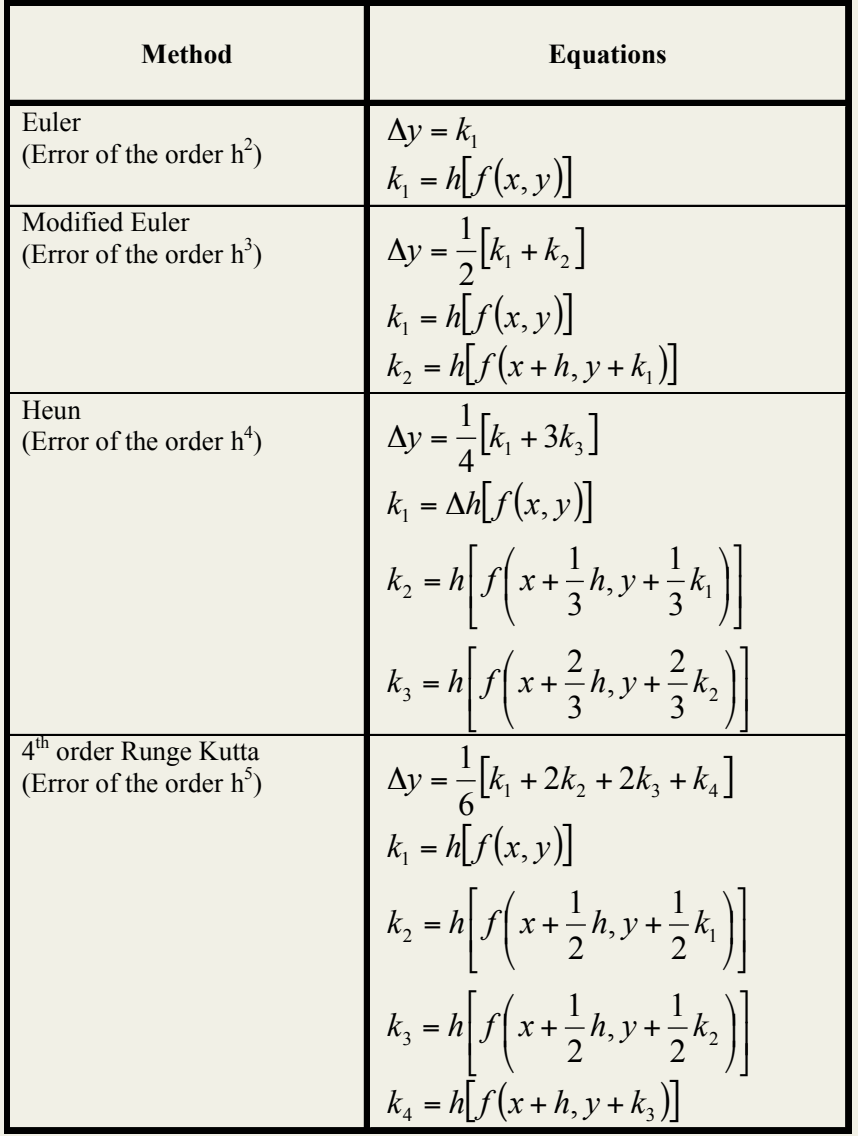

This is a fourth order function that solves an initial value problems using a four step program to get an estimate of the Taylor series through the fourth

order.

This will result in a local error of  $O(h^5)$  and a global error of  $O(h^4)$ 

The general form of the equations for the 4<sup>th</sup> Order method are:

$$
\Delta y = \frac{1}{6} [k_1 + 2k_2 + 2k_3 + k_4]
$$
  
\n
$$
k_1 = h[f(x, y)]
$$
  
\n
$$
k_2 = h\left[ f\left(x + \frac{1}{2}h, y + \frac{1}{2}k_1\right) \right]
$$
  
\n
$$
k_3 = h\left[ f\left(x + \frac{1}{2}h, y + \frac{1}{2}k_2\right) \right]
$$
  
\n
$$
k_4 = h[f(x + h, y + k_3)]
$$

#### Graphical Representation of the 4rth order method:

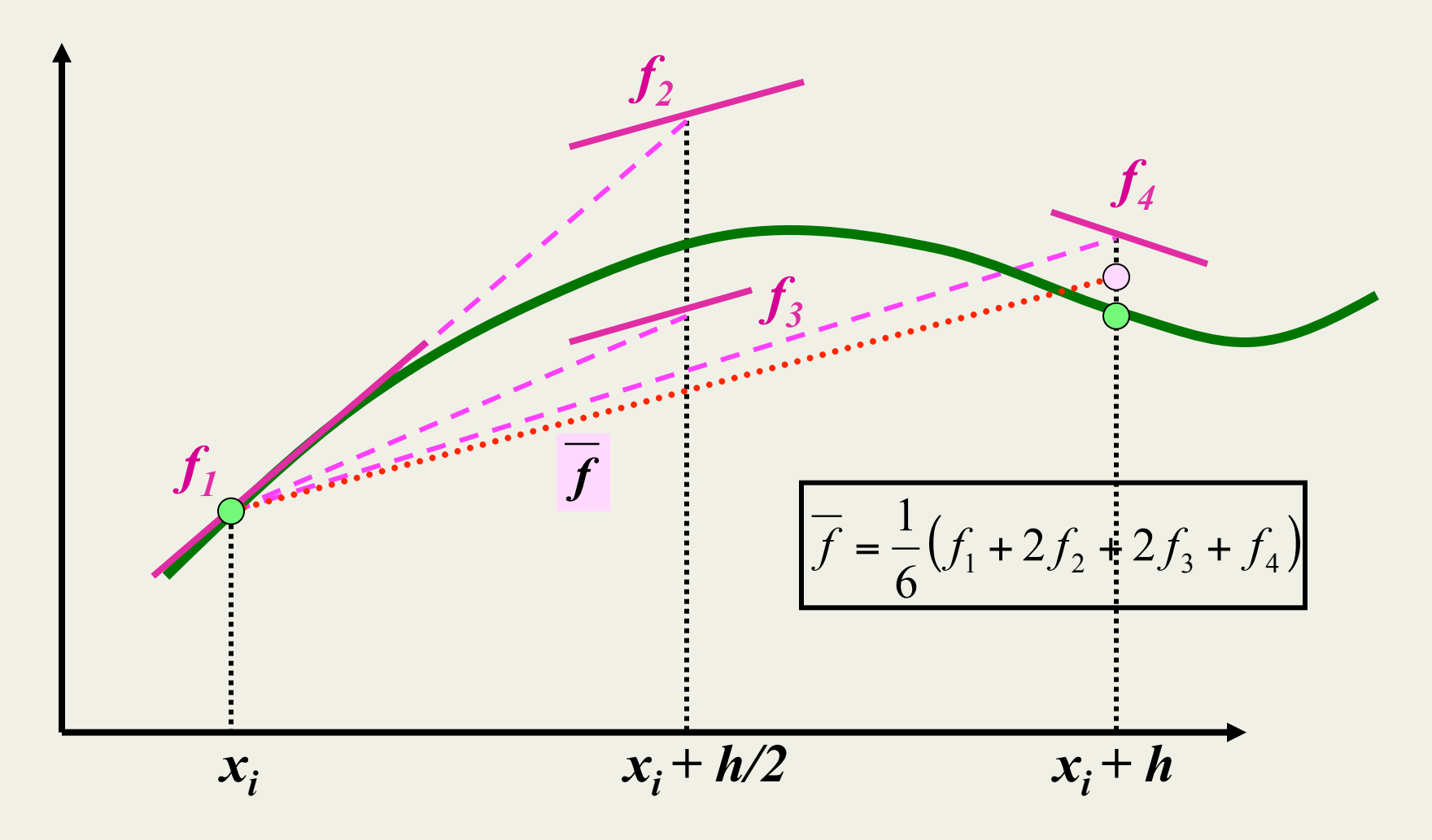

### How we can solve the coupled equation using this method

The general form of the two equations can be written as follows

$$
\frac{dy}{dx} = f(x, y, z) \text{ and } \frac{dz}{dx} = g(x, y, z)
$$
  
with initial conditions at  

$$
x = 0, y = y_0, z = z_0
$$

$$
y_{i+1} = y_i + \frac{1}{6} \left( k_1^i + 2k_2^i + 2k_3^i + k_4^i \right) h
$$

$$
z_{i+1} = z_i + \frac{1}{6} \left( l_1^i + 2l_2^i + 2l_3^i + l_4^i \right) h
$$

$$
k_1^i = f(x_i, y_i, z_i)
$$
  
\n
$$
l_1^i = g(x_i, y_i, z_i)
$$
  
\n
$$
k_2^i = f\left(x_i + \frac{h}{2}, y_i + \frac{k_1^i}{2}, z_i + \frac{l_1^i}{2}\right)
$$
  
\n
$$
l_2^i = g\left(x_i + \frac{h}{2}, y_i + \frac{k_1^i}{2}, z_i + \frac{l_1^i}{2}\right)
$$
  
\n
$$
k_3^i = f\left(x_i + \frac{h}{2}, y_i + \frac{k_2^i}{2}, z_i + \frac{l_2^i}{2}\right)
$$
  
\n
$$
l_3^i = g\left(x_i + \frac{h}{2}, y_i + \frac{k_2^i}{2}, z_i + \frac{l_2^i}{2}\right)
$$
  
\n
$$
k_4^i = f\left(x_i + h, y_i + k_3^i, z_i + l_3^i\right)
$$
  
\n
$$
l_4^i = g\left(x_i + h, y_i + k_3^i, z_i + l_3^i\right)
$$

### In the same way we can formulate the solution of n equation

$$
\frac{dx}{dt} = f_1(x, y, z, \dots, t),
$$
  
\n
$$
\frac{dy}{dt} = f_2(x, y, z, \dots, t),
$$
  
\n
$$
\frac{dz}{dt} = f_3(x, y, z, \dots, t)
$$
  
\n
$$
\vdots
$$
  
\n
$$
t = t_0, x = x_0, y = y_0, z = z_0
$$

### Then the solutions can be written as

$$
x_{i+1} = x_i + \frac{1}{6} \left( k_1^i + 2k_2^i + 2k_3^i + k_4^i \right) h
$$
  

$$
y_{i+1} = y_i + \frac{1}{6} \left( l_1^i + 2l_2^i + 2l_3^i + l_4^i \right) h
$$
  

$$
z_{i+1} = z_i + \frac{1}{6} \left( m_1^i + 2m_2^i + 2m_3^i + m_4^i \right) h
$$

### Where

$$
k_1^i = f_1(x_i, y_i, z_i, \dots, t)
$$
  
\n
$$
l_1^i = f_2(x_i, y_i, z_i, \dots, t)
$$
  
\n
$$
m_1^i = f_3(x_i, y_i, z_i, \dots, t)
$$

$$
k_2^i = f_1\left(x_i + \frac{k_1^i}{2}, y_i + \frac{l_1^i}{2}, z_i + \frac{m_1^i}{2}, \dots, t_i + \frac{h}{2}\right)
$$
  
\n
$$
l_2^i = f_2\left(x_i + \frac{k_1^i}{2}, y_i + \frac{l_1^i}{2}, z_i + \frac{m_1^i}{2}, \dots, t_i + \frac{h}{2}\right)
$$
  
\n
$$
m_2^i = f_3\left(x_i + \frac{k_1^i}{2}, y_i + \frac{l_1^i}{2}, z_i + \frac{m_1^i}{2}, \dots, t_i + \frac{h}{2}\right)
$$
  
\n
$$
k_3^i = f_1\left(x_i + \frac{k_2^i}{2}, y_i + \frac{l_2^i}{2}, z_i + \frac{m_2^i}{2}, \dots, t_i + \frac{h}{2}\right)
$$
  
\n
$$
l_3^i = f_2\left(x_i + \frac{k_2^i}{2}, y_i + \frac{l_2^i}{2}, z_i + \frac{m_2^i}{2}, \dots, t_i + \frac{h}{2}\right)
$$
  
\n
$$
m_3^i = f_3\left(x_i + \frac{k_2^i}{2}, y_i + \frac{l_2^i}{2}, z_i + \frac{m_2^i}{2}, \dots, t_i + \frac{h}{2}\right)
$$

### and

$$
k_4^i = f_1(x_i + k_3^i, y_i + l_3^i, z_i + m_3^i, \dots, t_i + h)
$$
  
\n
$$
l_4^i = f_2(x_i + k_3^i, y_i + l_3^i, z_i + m_3^i, \dots, t_i + h)
$$
  
\n
$$
m_4^i = f_3(x_i + k_3^i, y_i + l_3^i, z_i + m_3^i, \dots, t_i + h)
$$

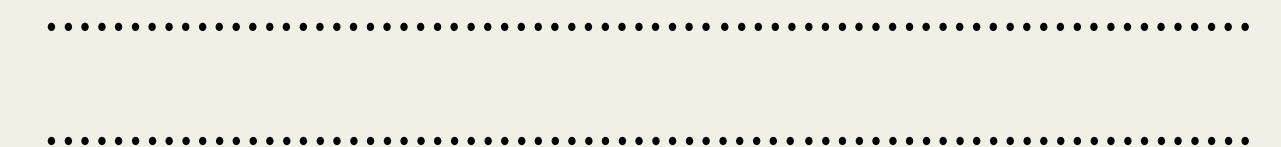

So we can solve n coupled equations, in the same way we formulate a fortran program of solving n coupled equation, that is

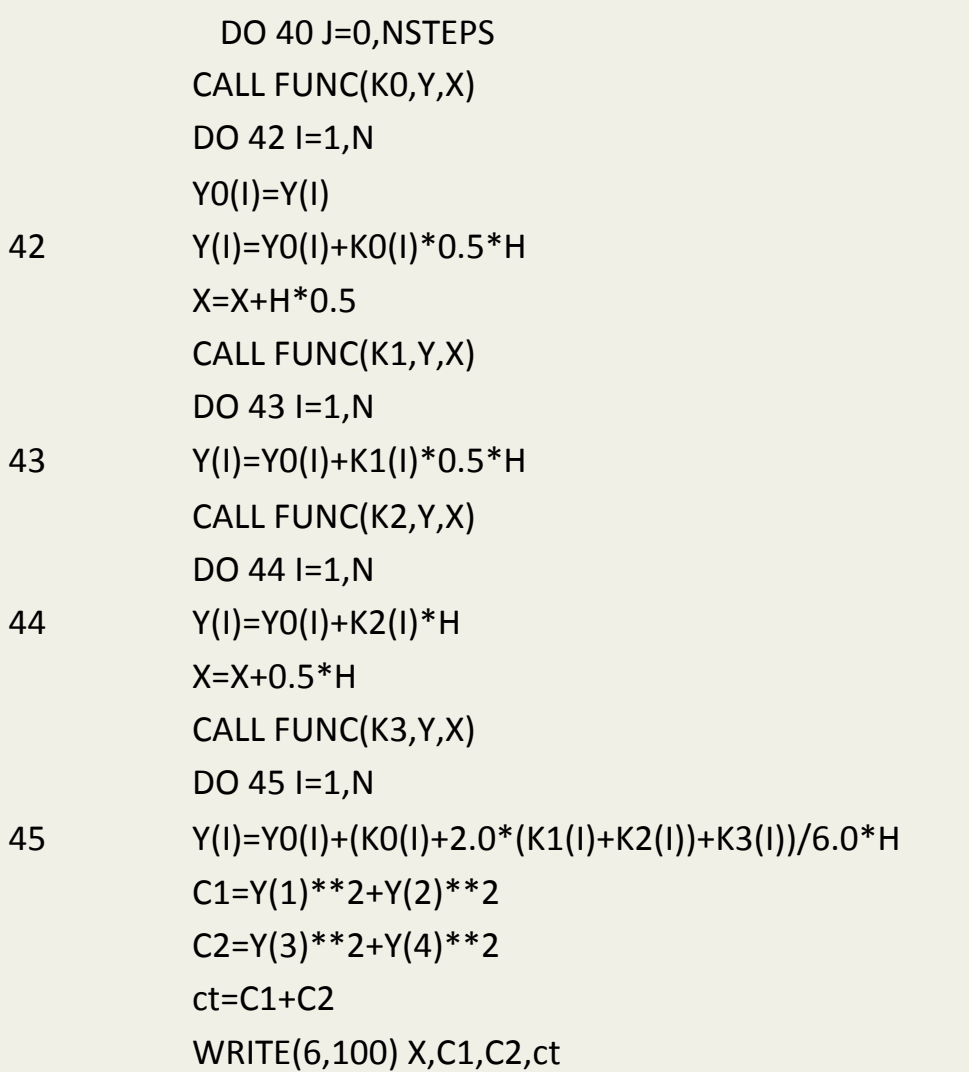

#### Laser Pulse effect on Quantum Dot

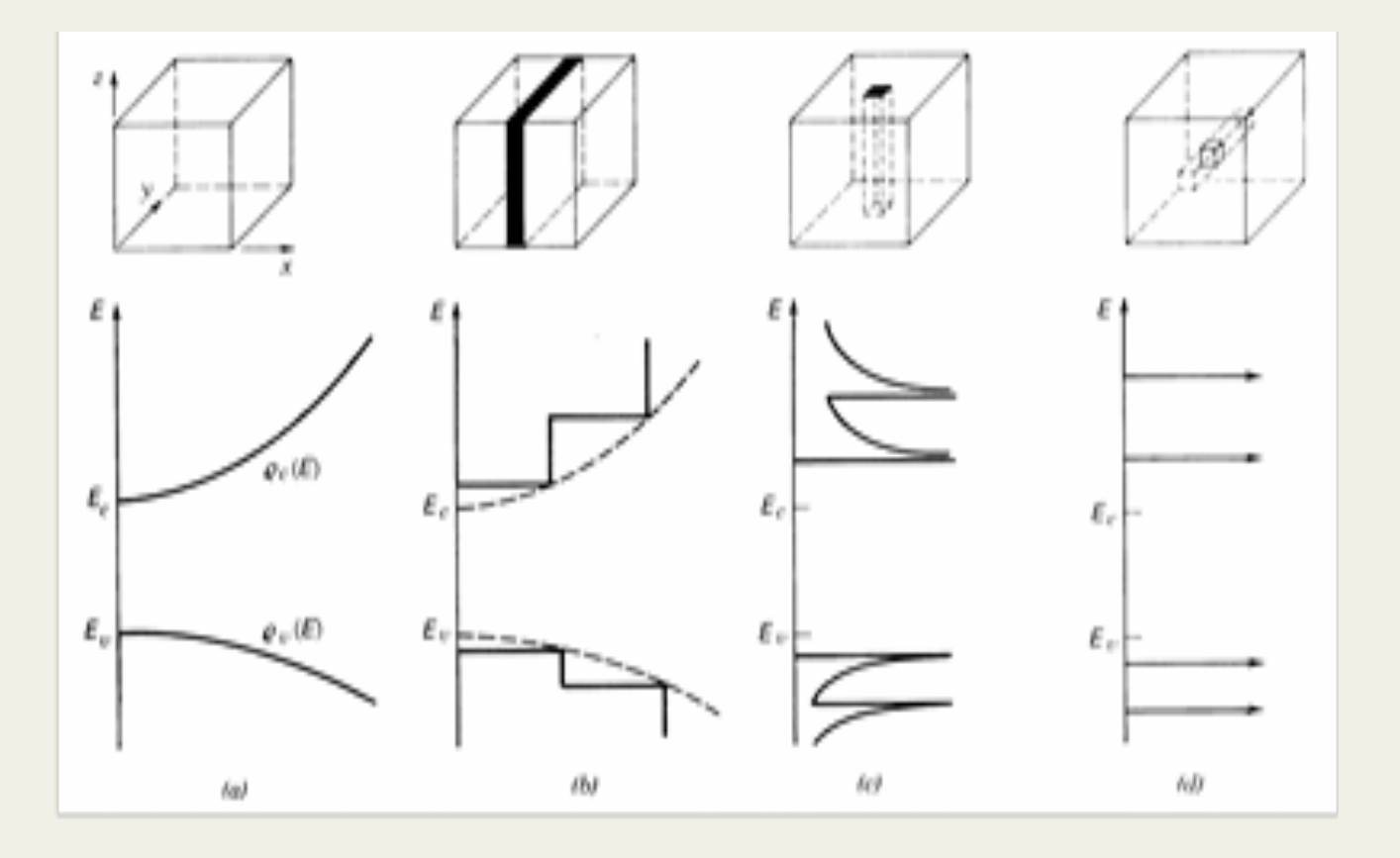

Finding the eigenenrgies and eigenfunction of Quantum Dot in presence of magnetic field

$$
V(r) = \frac{1}{2}m^*\omega_o^2(x^2 + y^2)
$$

$$
H_0(\mathbf{r}) = \frac{1}{2m^*} (\mathbf{p} + e\mathbf{A})^2 + \frac{1}{2} m^* \omega_0^2 (x^2 + y^2)
$$

$$
E_m = (2n + |l| + 1)\hbar\Omega - \frac{\hbar}{2} l\omega_c
$$

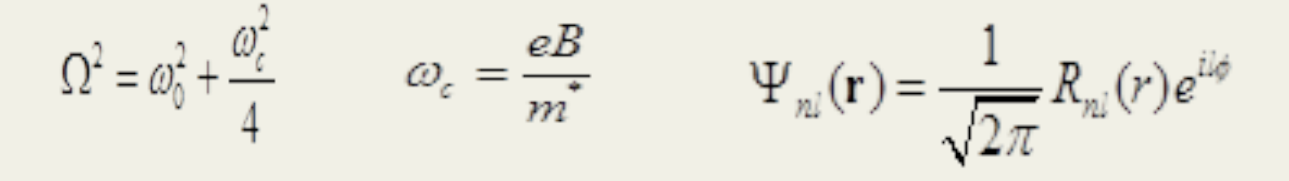

$$
R_{nl}(r) = \frac{\sqrt{2}}{a} \sqrt{\frac{n!}{(n+|l|)!}} \exp\left(-\frac{r^2}{2a^2}\right) \times \left(\frac{r^2}{a^2}\right)^{\frac{1}{2}} L_n^{\text{H}}\left(\frac{r^2}{a^2}\right)
$$

 $a = \left(\frac{\hbar}{m^2\Omega}\right)^{1/2}$ 

Laser pulse may be form of any shape like Gaussian, rectangular etc. in laser pluse electric field vary with time

$$
\vec{E}(t) = \hat{e}f(t)F_0Cos(\omega t)
$$
  
\nH (r, t) = H<sub>0</sub>(r) + H<sub>int</sub>(r, t)  
\nH<sub>int</sub>(r, t) = -e\vec{E}(t).\vec{r} = -\mu(r)f(t)F\_0Cos(\omega t)  
\n
$$
i\frac{\partial}{\partial t}\Psi_m(\mathbf{r}, t) = H(\mathbf{r}, t)\Psi_m(\mathbf{r}, t)
$$

 $\Psi_m(\mathbf{r},t)$  is the system wave function

m' denotes particular state having quantum number 'n,l'

this time dependent wavefunction can be expended in terms of eigenfunction of Hamiltonian H<sub>0</sub> as

$$
\Psi(\mathbf{r},t) = \sum_{k} C_k(t) \psi_k(\mathbf{r}) e^{-\frac{t}{\hbar}\omega_k t}
$$

Using the expansion of the wave function  $\Psi(\mathbf{r},t)$  and orthogonally of the Eigen states in (14), a set of coupled equation is obtained as

$$
i\frac{\partial}{\partial t}c_b(t) = \sum_{k} \langle \psi_b | \mathbf{H}_{int} | \psi_k \rangle c_k(t) e^{i\omega_{bk}t}
$$

$$
\omega_{bk} = \frac{E_b - E_k}{\hbar}
$$

$$
i\frac{\partial}{\partial t}c_b(t) = \sum_k \mu_{bk}c_k(t)e^{i\omega_{bk}t}f(t)F_0Cos(\omega t)
$$

Here 
$$
\mu_{bk} = \langle \psi_b | H_{int} | \psi_k \rangle = \langle \psi_b | er | \psi_k \rangle
$$
, are the dipole matrix element

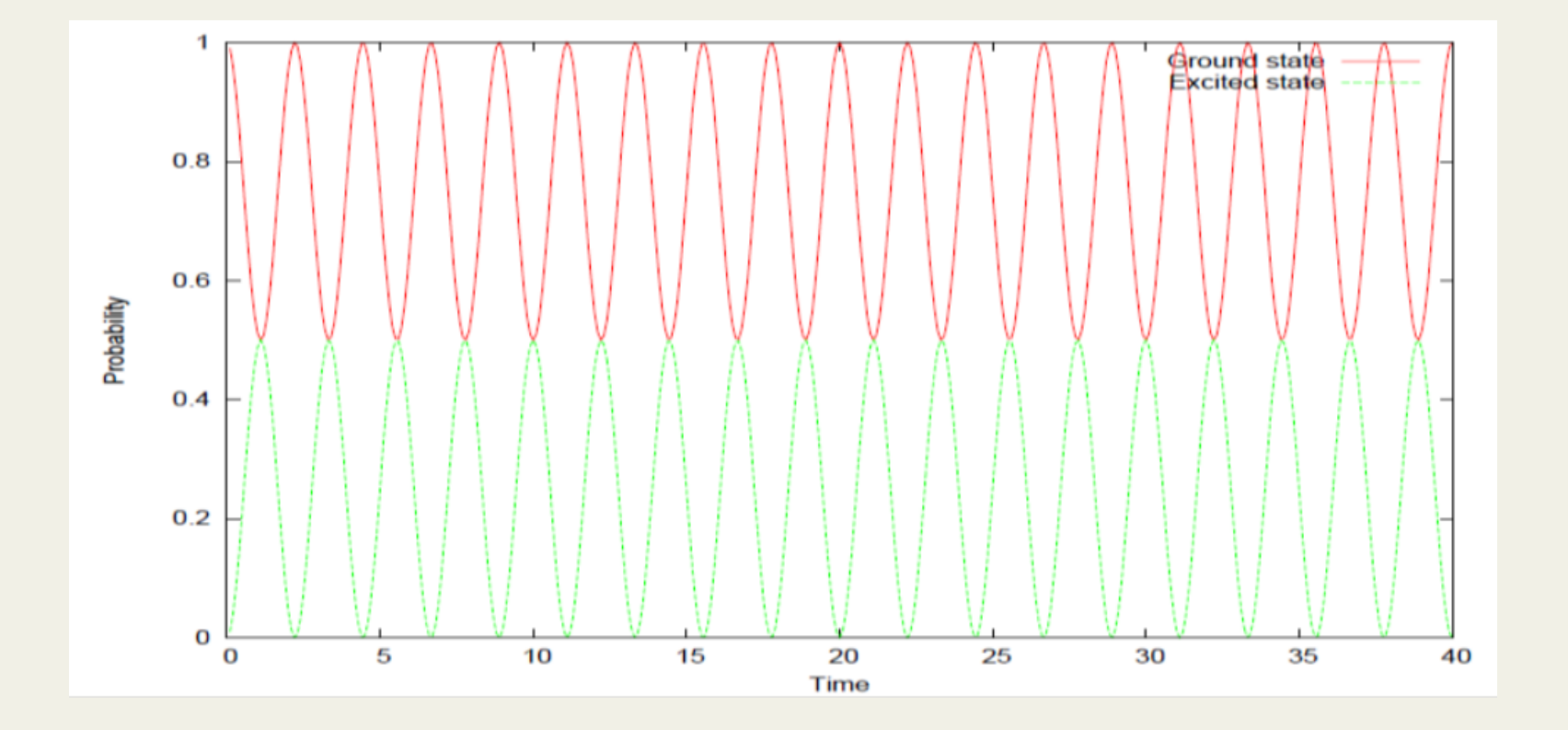

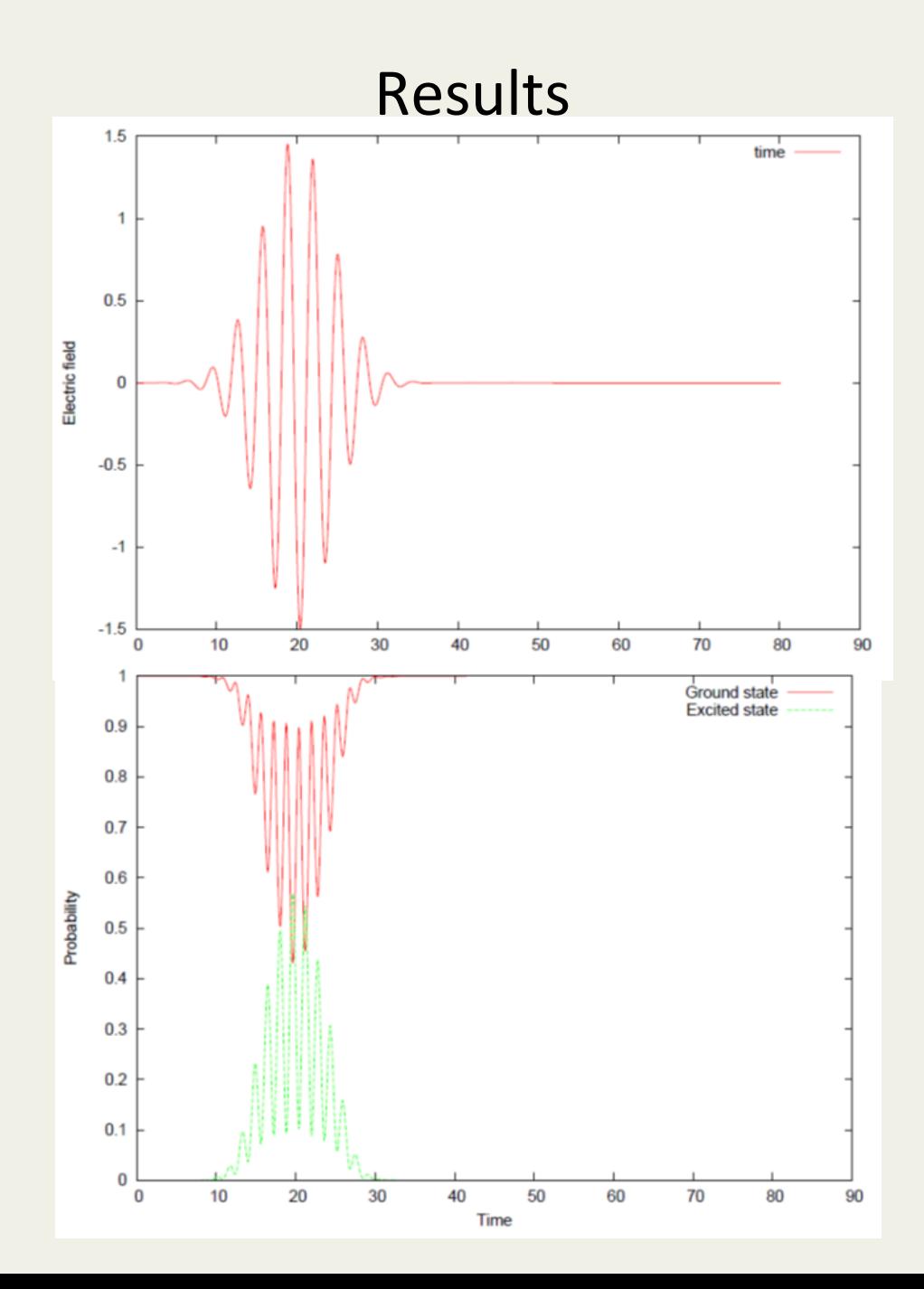

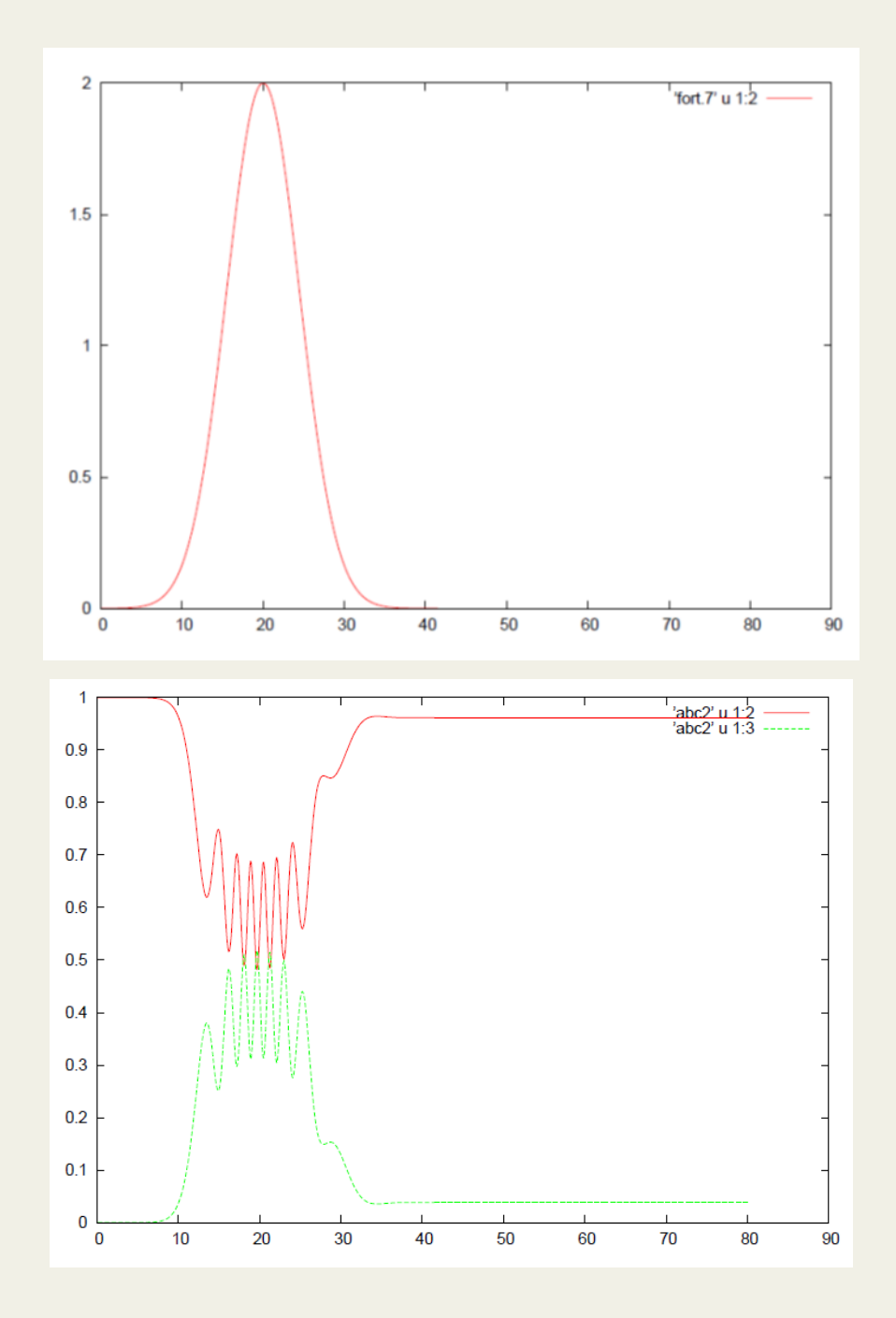

Thank You